# Id riell (partie 2) Valider les performances globales d'un système PCSI 2018-2019

Desvaux Melaine CPGE lycée Brizeux, Quimper

# **Table des matières**

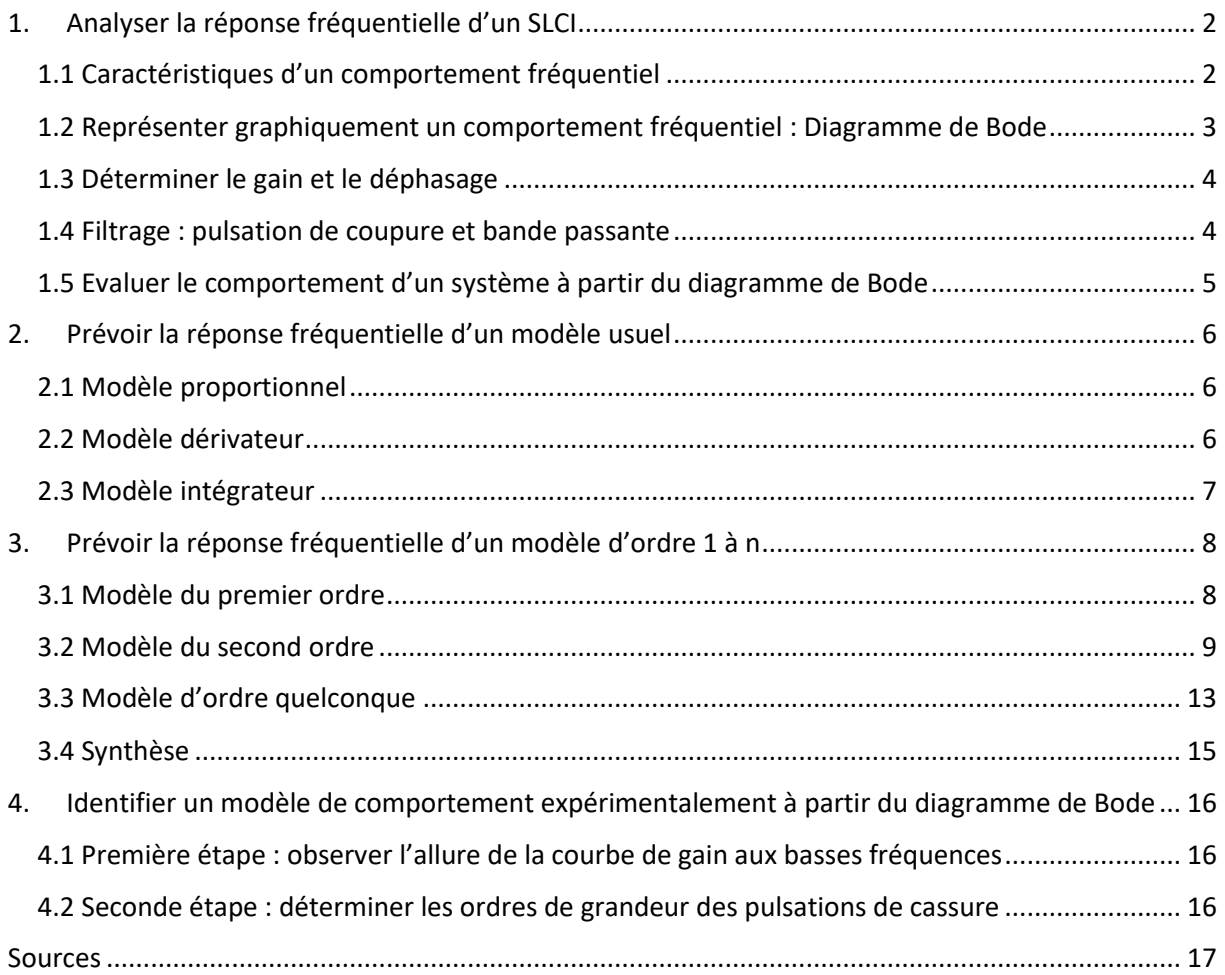

# <span id="page-2-0"></span>**1. Analyser la réponse fréquentielle d'un SLCI**

L'analyse fréquentielle d'un système s'intéresse à sa réponse à une sollicitation périodique. Elle permet de prévoir son comportement lorsqu'il est soumis à des entrées sinusoïdales, ce qui est indispensable en phase de conception de certains systèmes. Par ailleurs, la réponse fréquentielle d'un **système linéaire continu et invariant (SLCI)** permet aussi d'identifier sa fonction de transfert en vue de lui associer un modèle approché

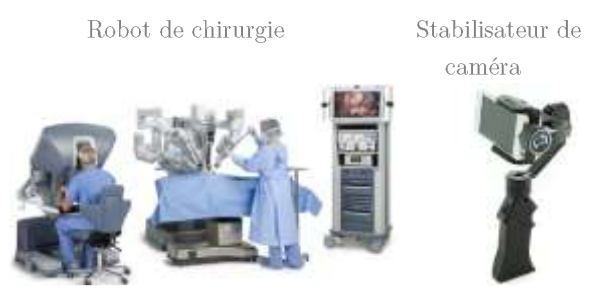

*Exemples de système dont l'amplitude des oscillations du signal de sortie doit être atténuée.*

D'autre part, notons que l'analyse fréquentielle est également à la base des méthodes de conception des correcteurs traitées en 2ème année.

## <span id="page-2-1"></span>**1.1 Caractéristiques d'un comportement fréquentiel**

Soit un système linéaire continu et invariant de grandeurs d'entrée e(t) et de sortie s(t) caractérisé par l'équation différentielle à coefficients constants :

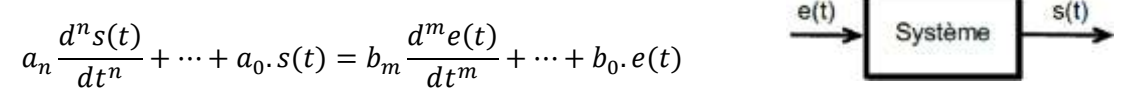

L'expression temporelle de la sortie, solution de l'équation différentielle, est la somme des solutions générales de l'équation sans second membre et d'une solution particulière avec second membre. On peut démontrer mathématiquement que :

- les solutions générales caractérisent le régime transitoire de la sortie ;

- la solution particulière caractérise le régime permanent de la sortie.

Ces considérations permettent de montrer que :

Pour une **entrée sinusoïdale**, la **sortie** en régime permanent d'un SLCI est aussi un **signal sinusoïdal**.

Tout SLCI, soumis à une **entrée sinusoïdale** d'amplitude  $E_0$  et de pulsation *ω*, présente une réponse en régime permanent sinusoïdale **:**

- de **même pulsation** *ω* (en rad/s),
- **déphasée** de *φ* (en rad),
- d'**amplitude** <sup>0</sup> **différente :**

$$
\sin e(t) = E_0 \sin(\omega \cdot t) \quad \rightarrow \quad s(t) = S_0 \sin(\omega \cdot t + \varphi)
$$

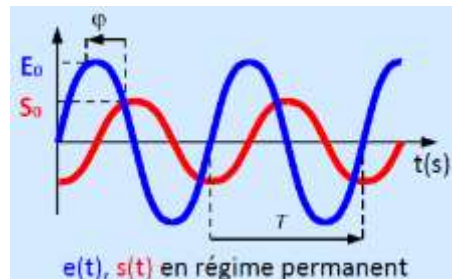

 $\dot{\mathbf{A}}$  une pulsation  $\omega$  donnée du signal d'entrée, quelle que soit l'amplitude  $E_0$  du signal d'entrée : - le rapport  $S_0/E_0$ , appelé gain G, est constant ;

 $\blacksquare$  le déphasage  $\varphi$  appelé **phase** (en rad), est aussi **constant**.

Les courbes de gain  $G(\omega) = S_0(\omega)/E_0(\omega)$ , et de phase  $\varphi(\omega)$  caractérisent alors le comportement fréquentiel du modèle. Une fois connues, elles peuvent donc permettre de prévoir la réponse du modèle à n'importe quelle entrée sinusoïdale.

#### <span id="page-3-0"></span>**1.2 Représenter graphiquement un comportement fréquentiel : Diagramme de Bode**

Afin de faciliter l'interprétation des évolutions du gain et de la phase en fonction de  $\omega$ , on utilise une représentation graphique du comportement fréquentiel. Le diagramme de Bode est la représentation la plus connue.

Le **diagramme de Bode** est constitué de deux courbes tracées l'une en dessous de l'autre en utilisant une échelle logarithmique en abscisse :

- **le diagramme de gain** en dB :  $G_{dB}(\omega) = 20 \log[G(\omega)]$ , avec  $G_{dB}(\omega)$  en décibel

- **le diagramme de phase**  $\varphi(\omega)$ , avec  $\varphi(\omega)$  en radian

Par lecture du digramme de Bode, on peut déterminer l'expression du signal de sortie :

$$
s(t) = E_0 \cdot G(\omega) \cdot \sin(\omega \cdot t + \varphi(\omega)) \quad \text{avec} \quad G(\omega) = 10
$$

**Exemple :** Le diagramme de Bode d'un système est donné ci-contre :

La connaissance du signal sinusoïdal  $e(t) =$ 10 sin(40t) appliqué en entrée du système et la détermination, à l'aide du diagramme de Bode, de  $G_{\text{dR}}(40) = -12 \text{ dB}$  et  $\varphi(40) = -90^{\circ}$ , permet de connaître l'expression du signal de sortie :

$$
G_{dB}(40) = -12 \Leftrightarrow 20 \log[G(40)] = -12
$$
  

$$
\Leftrightarrow G(40) = 10^{-\frac{12}{20}} = 0.25
$$

$$
\varphi(40) = -90^{\circ} = -\frac{\pi}{2} \ radian
$$

On a donc :

$$
s(t) = 10.0,25 \sin\left(40t - \frac{\pi}{2}\right) = 2,5\sin\left(40t - \frac{\pi}{2}\right)
$$

Remarque : Pour bien appréhender un diagramme de Bode, il est nécessaire de connaître certaines de ces particularités :

 $-1$ 'écart entre  $\omega$  et 10  $*\omega$  est appelé une **décade**;

- sur l'échelle logarithmique, il n'y a **pas d'origine** des abscisses (pas de 0) et le tracé ne concerne qu'une plage de pulsations judicieusement choisie sur 3 ou 4 décades ;

- un gain de  $\bf{0}$  dB correspond à un gain de 1, soit  $E_0$  et  $S_0$  de même amplitude ;

- un gain en dB positif correspond à un gain supérieur à  $1, S_0 > E_0$ : le système amplifie l'amplitude de la sinusoïde d'entrée. Inversement si le gain en dB est négatif ;

 $- 20$  dB (=20log10) correspond à un gain de 10, soit  $S_0 = 10 * E_0$ , -20dB à un gain de 1/10.

- 40 dB (=20log10<sup>2</sup>) correspond à un gain de 100, soit  $S_0 = 100 * E_0$ , -40dB à un gain de 1/100, etc.

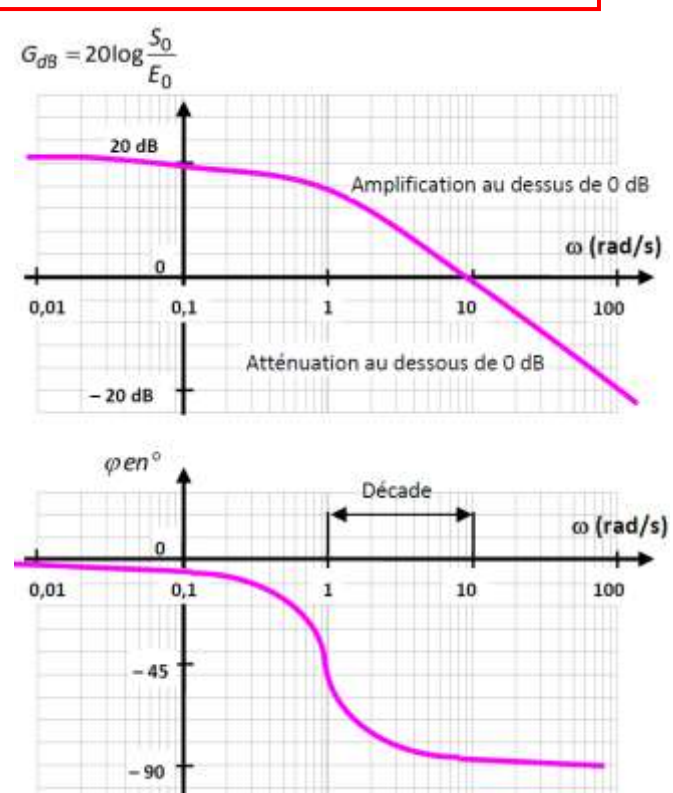

 $\frac{G_{dB}(\omega)}{20}$ 

## <span id="page-4-0"></span>**1.3 Déterminer le gain et le déphasage**

Les équations des courbes de gain et de phase d'un système peuvent être déterminées à partir de sa fonction de transfert. Pour l'analyse fréquentielle, la **fonction de transfert complexe** est obtenue à partir de la **fonction de transfert** en **remplaçant** par :

$$
H(p) \xrightarrow{p=j\omega} H(j\omega)
$$

Le gain  $G(\omega)$  et la **phase**  $\varphi(\omega)$  s'obtiennent à partir de la **fonction de transfert complexe**  $H(j\omega)$  avec :

$$
G(\omega) = |H(j\omega)| \qquad \text{et} \qquad \varphi(\omega) = \arg(H(j\omega))
$$
  
module de la FT argument de la FT

Le gain en décibel  $G_{dB}(\omega)$  s'obtient à partir de la **fonction de transfert complexe**  $H(j\omega)$  avec :

$$
G_{dB}(\omega)=20\log(|H(j\omega)|)
$$

## <span id="page-4-1"></span>**1.4 Filtrage : pulsation de coupure et bande passante**

Le gain en décibel, donc le gain, dépend de la pulsation du signal d'entrée. Un certain nombre de systèmes sont conçus tels que, en dehors d'une plage de pulsation, le signal de sortie est atténué. Cela implique que, si les variations de l'entrée se font à une fréquence en dehors de la plage en question, le système ne peut les suivre et la sortie est quasiment inexistante car fortement atténuée.

On parle de **filtre** auquel est associé une **bande passante** délimitée par des **pulsations de coupure.** Les pulsations de coupure sont définies à partir d'un gain de référence. Il existe plusieurs façons de les définir, nous retiendrons :

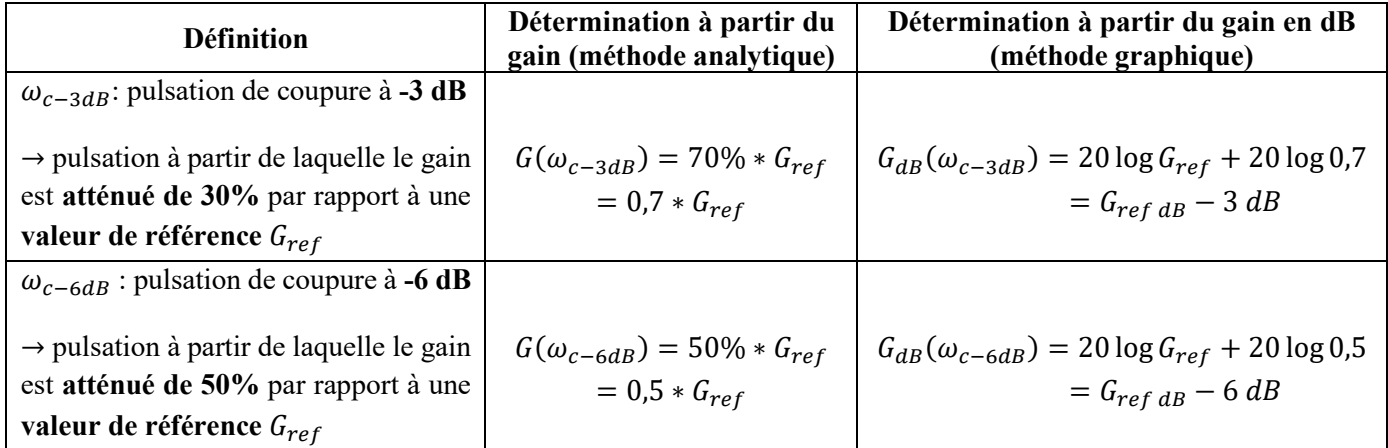

On donne ci-dessous l'allure du gain de certains filtres usuels en faisant apparaître la pulsation de coupure et la bande passante :

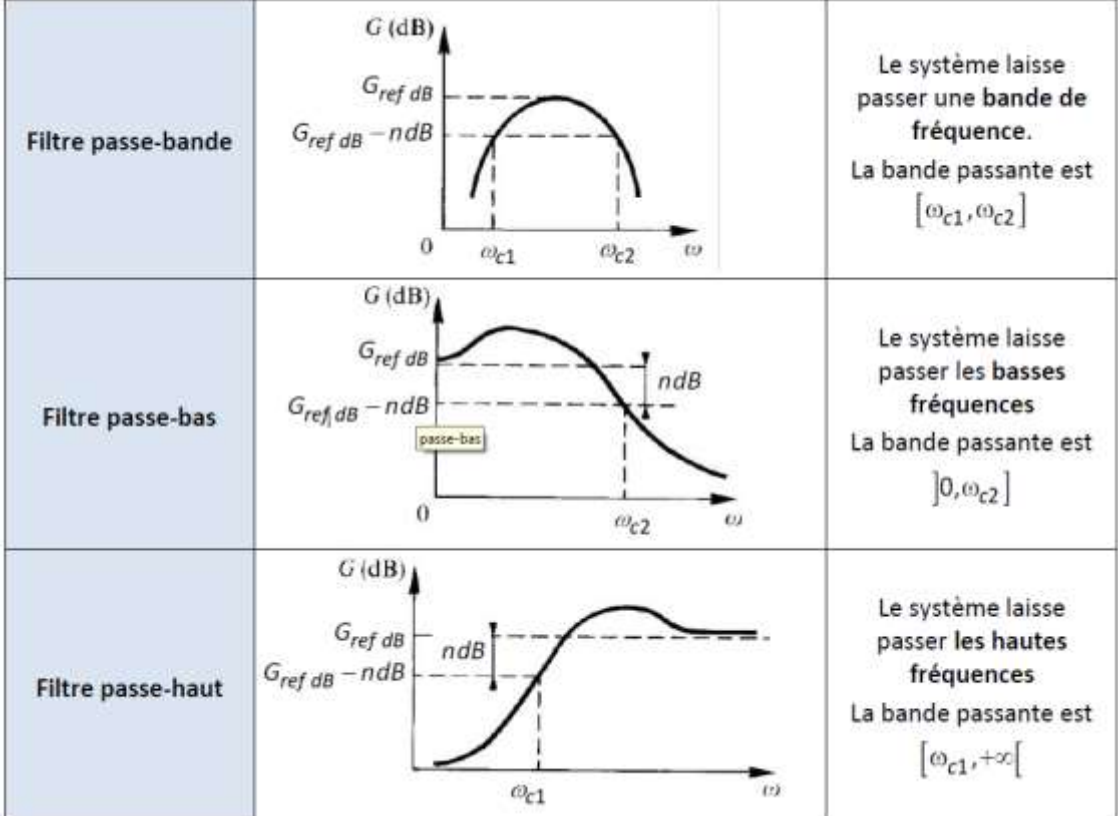

#### <span id="page-5-0"></span>**1.5 Evaluer le comportement d'un système à partir du diagramme de Bode**

#### **Stabilité :**

**Rappel : un système stable** a nécessairement sa classe nulle (voir Cours 3 partie 1).

Lorsque  $\omega \rightarrow 0$ , le gain vaut :

$$
G_{dB}(\omega \to 0) = 20 \log |H(j\omega)|_{\omega \to 0} = 20 \log \left| K \frac{1 + \cdots (j\omega) + \cdots + \cdots (j\omega)^m}{1 + \cdots (j\omega) + \cdots + \cdots (j\omega)^{n-\alpha}} \right| = 20 \log K
$$

On aura alors une **asymptote en dB aux basses fréquences horizontale si le système est stable.** S'il n'y a pas d'asymptote horizontale aux basses fréquences, le système est donc instable. De la même manière, le système est instable si  $G_{dB}(\omega \to \infty) \to \infty$ .

#### **Précision :**

Rappel : l'erreur statique d'un **modèle stable non perturbé** soumis à une consigne échelon  $E_0$  :

$$
e_r(\infty) = (1 - K)E_0
$$
 et  $e_{r\%}(\infty) = |1 - K|$ 

Ainsi, si on suppose un système stable (donc de classe 0) **et précis**, ce dernier aura un gain statique K égal à 1. Or, vu que  $G_{dB}(\omega \rightarrow 0) = 20 \log K$ , le diagramme de Bode de gain aura **une asymptote en dB aux basses fréquences égale à 0 dB**. Si ce n'est pas le cas, le système ne sera pas précis.

#### **Rapidité :**

Un système avec une large bande passante est apte à suivre des entrées rapides ou des fréquences élevées. **Ainsi, une large bande passante caractérise un système rapide**.

# <span id="page-6-0"></span>**2. Prévoir la réponse fréquentielle d'un modèle usuel**

Comme pour les réponses à un échelon des modèles usuels, les réponses fréquentielles de ces modèles sont à connaître par cœur. Il s'agit de connaître :

- les pentes et points d'intersection (cassures) des asymptotes ;

- les allures et quelques points particuliers des courbes réelles.

Dans tous les modèles qui suivent, on supposera  $K > 0$ .

#### <span id="page-6-1"></span>**2.1 Modèle proportionnel**

$$
H(p) = K \rightarrow H(j\omega) = K
$$
  

$$
\rightarrow \begin{cases} G_{dB}(\omega) = 20 \log K \\ \varphi(\omega) = \arg(H(j\omega)) = 0^{\circ} \end{cases}
$$

Le gain correspond à une droite horizontale de valeur  $20 \log(K)$  et la phase est aussi une droite horizontale à  $0^{\circ}$ .

#### <span id="page-6-2"></span>**2.2 Modèle dérivateur**

**Degré 1 :**

$$
H(p) = K \cdot p \rightarrow H(j\omega) = K \cdot j\omega
$$
  
\n
$$
\rightarrow \begin{cases} G_{dB}(\omega) = 20 \log(K\omega) = 20 \log(K) + 20 \log(\omega) \\ \varphi(\omega) = \arg(H(j\omega)) = +90^{\circ} \end{cases}
$$

Pour tracer la droite du gain en dB, il faut prendre une valeur particulière de  $\omega$ :

$$
- \text{si } \omega = 1/K \rightarrow G_{dB}(1/K) = 20 \log K - 20 \log K = 0 \, dB
$$
\n
$$
- \text{si } \omega = 10/K \rightarrow G_{dB}(10/K) = 20 \log K + 20 \log 10 - 20 \log K = 20 \, dB
$$

Le gain correspond à une droite avec une pente de +20 dB / décade avec un gain nul en 1/K. La phase est une droite horizontale à +90°.

#### **Degré 2**

$$
H(p) = K \cdot p^2 \to H(j\omega) = K \cdot (j\omega)^2 = -K\omega^2
$$
  

$$
\to \begin{cases} G_{dB}(\omega) = 20 \log(K\omega^2) = 20 \log(K) + 40 \log(\omega) \\ \varphi(\omega) = \arg(H(j\omega)) = +180^\circ \end{cases}
$$

Pour tracer la droite du gain en dB, il faut prendre une valeur particulière de  $\omega$ :

$$
- \operatorname{si} \omega = 1/\sqrt{K} \rightarrow G_{dB}(1/\sqrt{K}) = 20 \log K - 20 \log K = 0 \, dB
$$

$$
- \text{si } \omega = 10/\sqrt{K} \rightarrow G_{dB}(10/\sqrt{K}) = 20 \log K + 40 \log 10 - 20 \log K = 40 \, dB
$$

Le gain correspond à une droite avec une pente de +40 dB / décade avec un gain nul en  $1/\sqrt{K}$ . La phase est une droite horizontale à +180°.

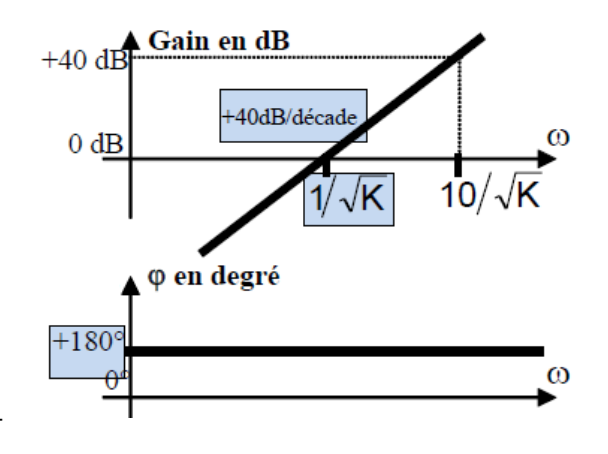

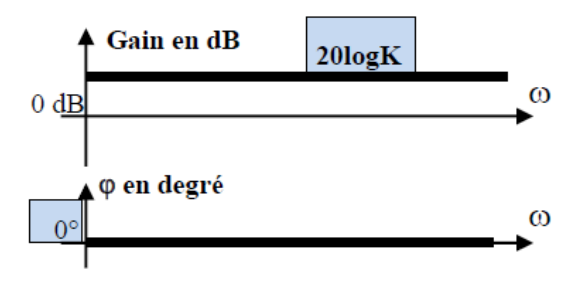

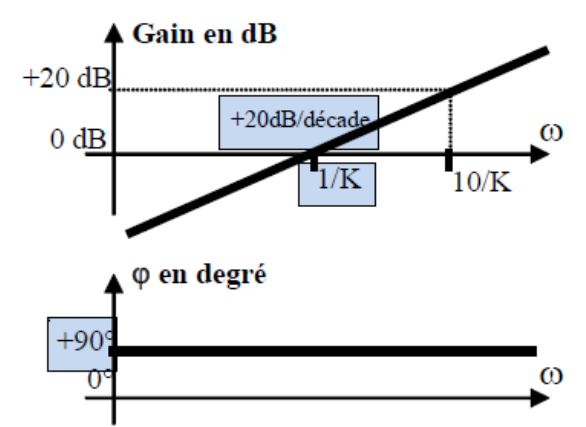

#### <span id="page-7-0"></span>**2.3 Modèle intégrateur**

#### **Degré 1 :**

$$
H(p) = \frac{K}{p} \rightarrow H(j\omega) = \frac{K}{j\omega}
$$

$$
\rightarrow \begin{cases} G_{dB}(\omega) = 20 \log(K) - 20 \log(\omega) \\ \varphi(\omega) = \arg(H(j\omega)) = -90^{\circ} \end{cases}
$$

Pour tracer la droite du gain en dB, il faut prendre une valeur particulière de  $\omega$ :

$$
- \text{si } \omega = K \rightarrow G_{dB}(K) = 20 \log K - 20 \log K = 0 \, dB
$$
\n
$$
- \text{si } \omega = 10K \rightarrow G_{dB}(10K) = 20 \log K - 20 \log 10 - 20 \log K = -20 \, dB
$$

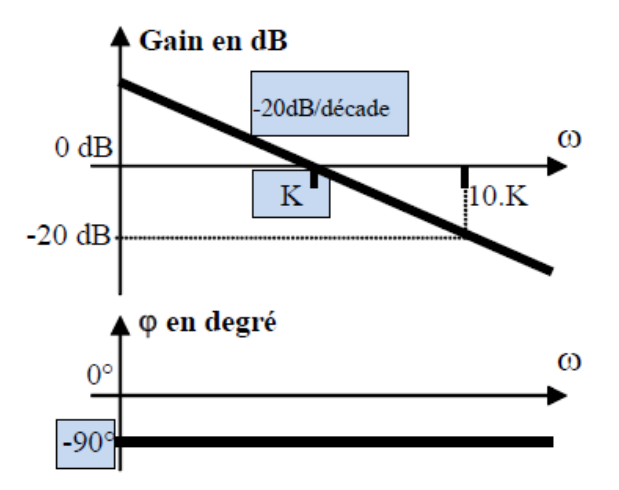

Le gain correspond à une droite avec une pente de -20 dB / décade avec un gain nul en K. La phase est une droite horizontale à -90°.

#### **Degré 2**

$$
H(p) = \frac{K}{p^2} \to H(j\omega) = \frac{K}{(j\omega)^2} = -\frac{K}{\omega^2}
$$

$$
\to \begin{cases} G_{dB}(\omega) = 20 \log(K) - 40 \log(\omega) \\ \varphi(\omega) = \arg(H(j\omega)) = -180^\circ \end{cases}
$$

Pour tracer la droite du gain en dB, il faut prendre une valeur particulière de  $\omega$ :

$$
- \text{si } \omega = \sqrt{K} \rightarrow G_{dB}(\sqrt{K}) = 20 \log K - 20 \log K = 0 \, dB
$$
\n
$$
- \text{si } \omega = 10\sqrt{K} \rightarrow G_{dB}(10\sqrt{K}) = 20 \log K - 40 \log 10 - 20 \log K = -40 \, dB
$$

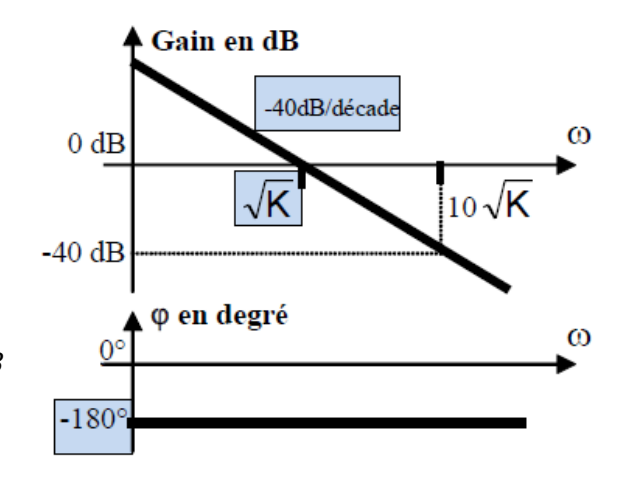

Le gain correspond à une droite avec une pente de -40 dB / décade avec un gain nul en  $\sqrt{K}$ . La phase est une droite horizontale à -180°.

# <span id="page-8-0"></span>**3. Prévoir la réponse fréquentielle d'un modèle d'ordre 1 à n**

#### <span id="page-8-1"></span>**3.1 Modèle du premier ordre**

**Forme usuel : K/(1+τ.p) :**

$$
H(p) = \frac{K}{1 + \tau \cdot p} \rightarrow H(j\omega) = \frac{K}{1 + j \cdot \tau \cdot \omega}
$$

$$
\rightarrow \begin{cases} G_{dB}(\omega) = 20 \log|H(j\omega)| = 20 \log(K) - 20 \log(\sqrt{1 + (\tau \cdot \omega)^2})\\ \varphi(\omega) = \arg(H(j\omega)) = 0 - \arctan(\frac{\tau \cdot \omega}{1}) = -\arctan(\tau \cdot \omega) \end{cases}
$$

**Lorsque**  $\omega \to 0$ **,**  $H(j\omega) \to K$ **: comportement équivalent à celui d'un gain pur :** 

$$
G_{dB}(\omega \to 0) = 20 \log K \qquad \text{et} \qquad \varphi(\omega \to 0) = 0^{\circ}
$$

**Lorsque**  $\omega \to +\infty$ **,**  $H(j\omega) \to K/(j.\tau.\omega)$ **: comportement équivalent à celui d'un intégrateur :** 

$$
G_{dB}(\omega \to +\infty) = -20 \log \omega \quad \text{(pente de} - 20 \text{ dB/décade)} \qquad \text{et} \qquad \varphi(\omega \to +\infty) = -90^{\circ}
$$

Lorsque  $\omega = 1/\tau = \omega_{cassure}$ ,  $H(j\omega) = K/(1 + j)$ :

 $G_{dB}(\omega_{cassure}) = 20 \log K - 20 \log \sqrt{2} = 20 \log K - 3 dB$  et  $\varphi(\omega_{cassure}) = -45^{\circ}$ 

En prenant en compte tous ces différents points, on obtient le diagramme de Bode suivant :

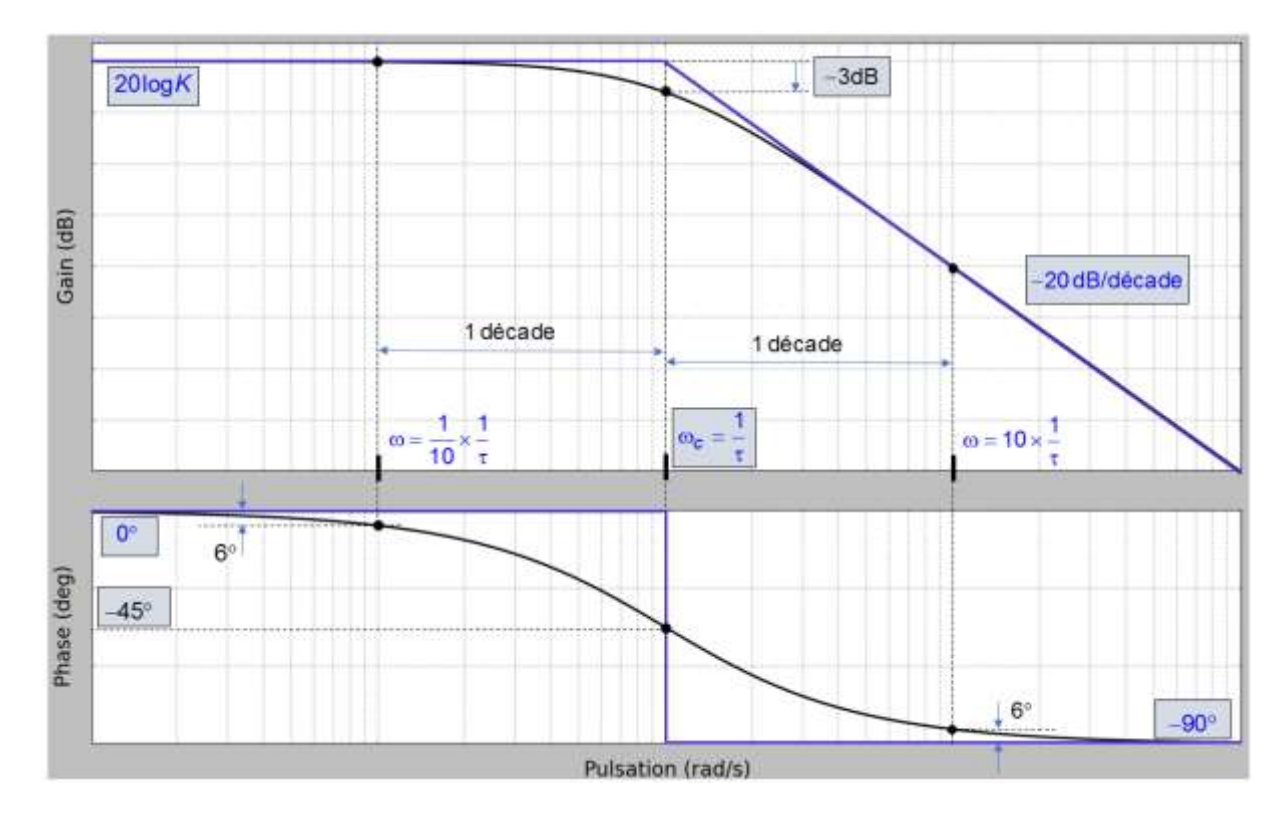

## **Forme inverse : K**\*(1+**T**.p) **:**

$$
H(p) = K(1 + \tau, p) \rightarrow H(j\omega) = K(1 + j, \tau, \omega)
$$

$$
\rightarrow \begin{cases} G_{dB}(\omega) = 20 \log|H(j\omega)| = 20 \log(K) + 20 \log(\sqrt{1 + (\tau, \omega)^2})\\ \varphi(\omega) = \arg(H(j\omega)) = 0 + \arctan(\frac{\tau, \omega}{1}) = + \arctan(\tau, \omega) \end{cases}
$$

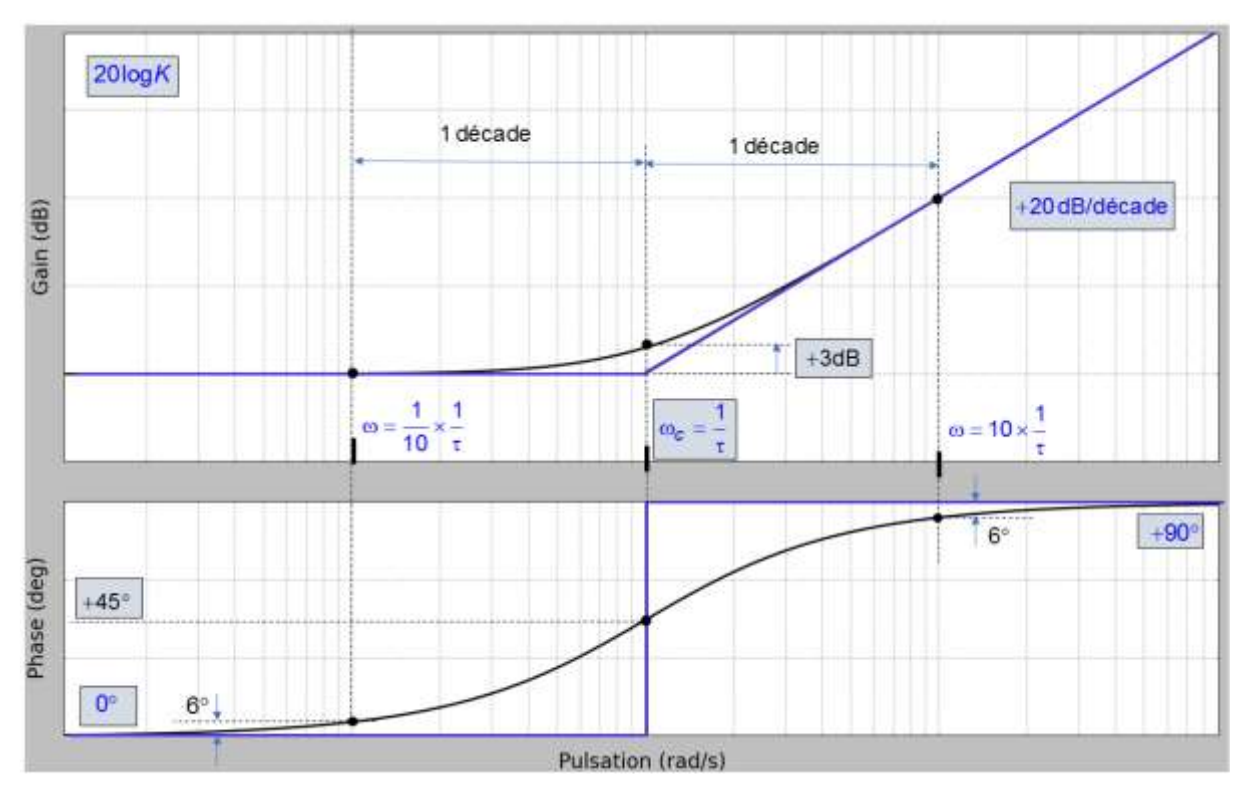

#### <span id="page-9-0"></span>**3.2 Modèle du second ordre**

$$
H(p) = \frac{K}{1 + (\frac{2z}{\omega_0})p + (\frac{1}{\omega_0^2})p^2} \rightarrow H(p) = \frac{K}{1 + j\frac{2z.\omega}{\omega_0} + (\frac{j\omega}{\omega_0^2})^2} = \frac{K}{(1 - \frac{\omega^2}{\omega_0^2}) + j\frac{2z.\omega}{\omega_0}}
$$
  

$$
\int_{\phi(\omega)} G_{dB}(\omega) = 20 \log|H(j\omega)| = 20 \log(K) - 20 \log\left(\sqrt{\left(1 - \frac{\omega^2}{\omega_0^2}\right) + (\frac{2z.\omega}{\omega_0})^2}\right)
$$

$$
- \arctan\left(\frac{\left(\frac{2z.\omega}{\omega_0}\right)}{\left(1 - \frac{\omega^2}{\omega_0^2}\right)}\right) \text{ si } 1 - \frac{\omega^2}{\omega_0^2} > 0
$$

$$
- 90^\circ \text{ si } 1 - \frac{\omega^2}{\omega_0^2} = 0 \text{ (soit } \omega = \omega_0)
$$

$$
- \arctan\left(\frac{\left(\frac{2z.\omega}{\omega_0}\right)}{\left(1 - \frac{\omega^2}{\omega_0^2}\right)}\right) + 180^\circ \text{ si } 1 - \frac{\omega^2}{\omega_0^2} < 0
$$

#### **Comportement asymptotique et pulsation de cassure :**

**Lorsque**  $\omega \to 0$ **,**  $H(j\omega) \to K$ **: comportement équivalent à celui d'un gain pur :** 

$$
G_{dB}(\omega \to 0) = 20 \log K \qquad \text{et} \qquad \varphi(\omega \to 0) = 0^{\circ}
$$

**Lorsque**  $\omega \to +\infty$ **,**  $H(j\omega) \to K$ **.**  $\omega_0^2/\omega^2$  **: comportement équivalent à un intégrateur de degré 2 :** 

$$
G_{dB}(\omega \to \infty) = -40 \log \omega \quad \text{(pente de - 40 dB/décade)} \qquad \text{et} \qquad \varphi(\omega \to \infty) = -180^{\circ}
$$

Lorsque  $\omega = \omega_0 = \omega_{cassure}$ ,  $H(j\omega) = K/(j. 2. z)$ :

$$
G_{dB}(\omega_{cassure}) = 20 \log K - 20 \log 2z \quad \text{et} \quad \varphi(\omega_{cassure}) = -90^{\circ}
$$

Selon la valeur de *z*, −20 log 2*z* peut être positif (*z*<0,5) ou négatif (*z*>0,5). Ainsi,  $G_{dB}(\omega_{cassure})$  peutêtre plus grand ou plus petit que  $G_{dB}(\omega \to 0) = 20 \log K$ . Sur le diagramme de gain, le point à  $\omega_{cassure}$ peut donc être au-dessus ou en dessous de cette asymptote horizontale.

#### **Résonance :**

Pour certaines valeurs du facteur d'amortissement z, la courbe de gain peut présenter un extrémum :

 Si < 1/√2 ≈ 0,707, la **courbe de gain présente un maximum** pour la **pulsation de**   $\mathbf{r}$ ésonance **:**  $\boldsymbol{\omega_r} = \boldsymbol{\omega_0} \sqrt{1 - 2z^2}$ .

 $G_{dB}(\omega_r) = 20 \log K + Q_{dB}$  avec  $Q_{dB} = -20 \log (2z\sqrt{1-2z^2})$  le **facteur de surtension** qui **varie de 0 à** +∞ quand *z* varie de 0,7 à 0. Ainsi,  $G_{dB}(\omega_r)$  est toujours plus grand que  $G_{dB}(\omega \to 0)$  = 20 log 20log*K* défini par l'asymptote horizontale pour les basses pulsations. Sur le diagramme de gain, le point à  $\omega_r$  est donc toujours situé au-dessus de cette asymptote horizontale.

Si > 1/√2 ≈ 0,707, la **courbe de gain est strictement décroissante** (pas de résonance).

La définition du facteur de surtension permet aussi d'écrire :

$$
Q = \frac{G(\omega_r)}{G(0^+)} = \frac{1}{2z\sqrt{1 - 2z^2}}
$$

On observe alors que quand  $0,7 > z > 0$ , on a  $1 < Q < +\infty$ .

#### **Pôles réelles (***z***≥1) :**

Dans le cas où z≥1, le dénominateur de *H*(*p*) admet deux racines réelles (∆≥0). Il est alors être préférable d'écrire la fonction de transfert sous la forme :

$$
H(p) = \frac{K}{(1 + \tau_1, p) \cdot (1 + \tau_2, p)}
$$

On peut voir cette fonction de transfert comme le **produit de 3 fonctions de transfert** : 1 modèle à action proportionnelle et 2 modèles du 1er ordre de constantes de temps *T*1 et *T*2. Leurs diagrammes de Bode s'additionnent. Le diagramme asymptotique obtenu de telle sorte est plus précis que celui tracé avec le 2nd ordre classique.

#### **Diagrammes de Bodes :**

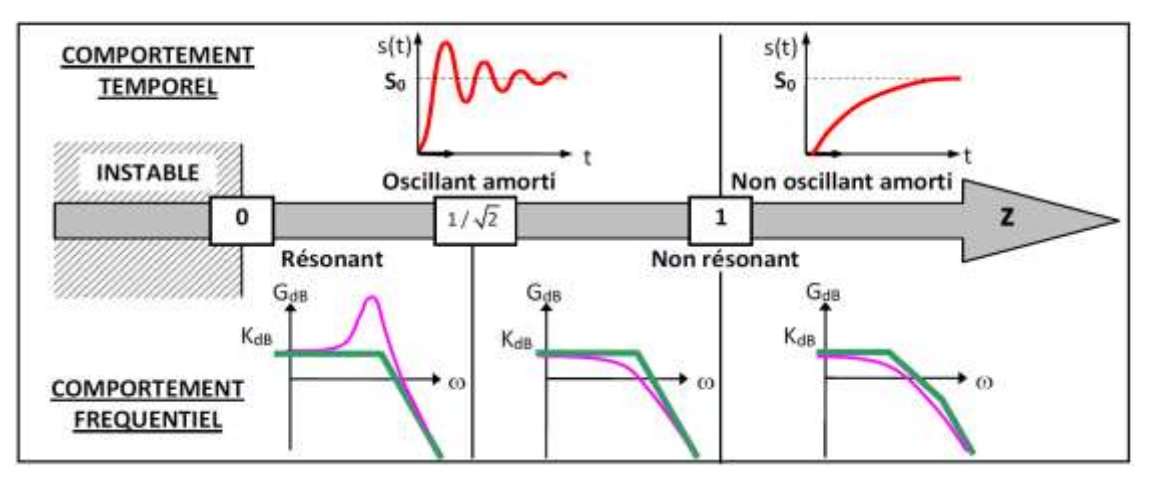

Exemple pour différentes valeurs de *z :*

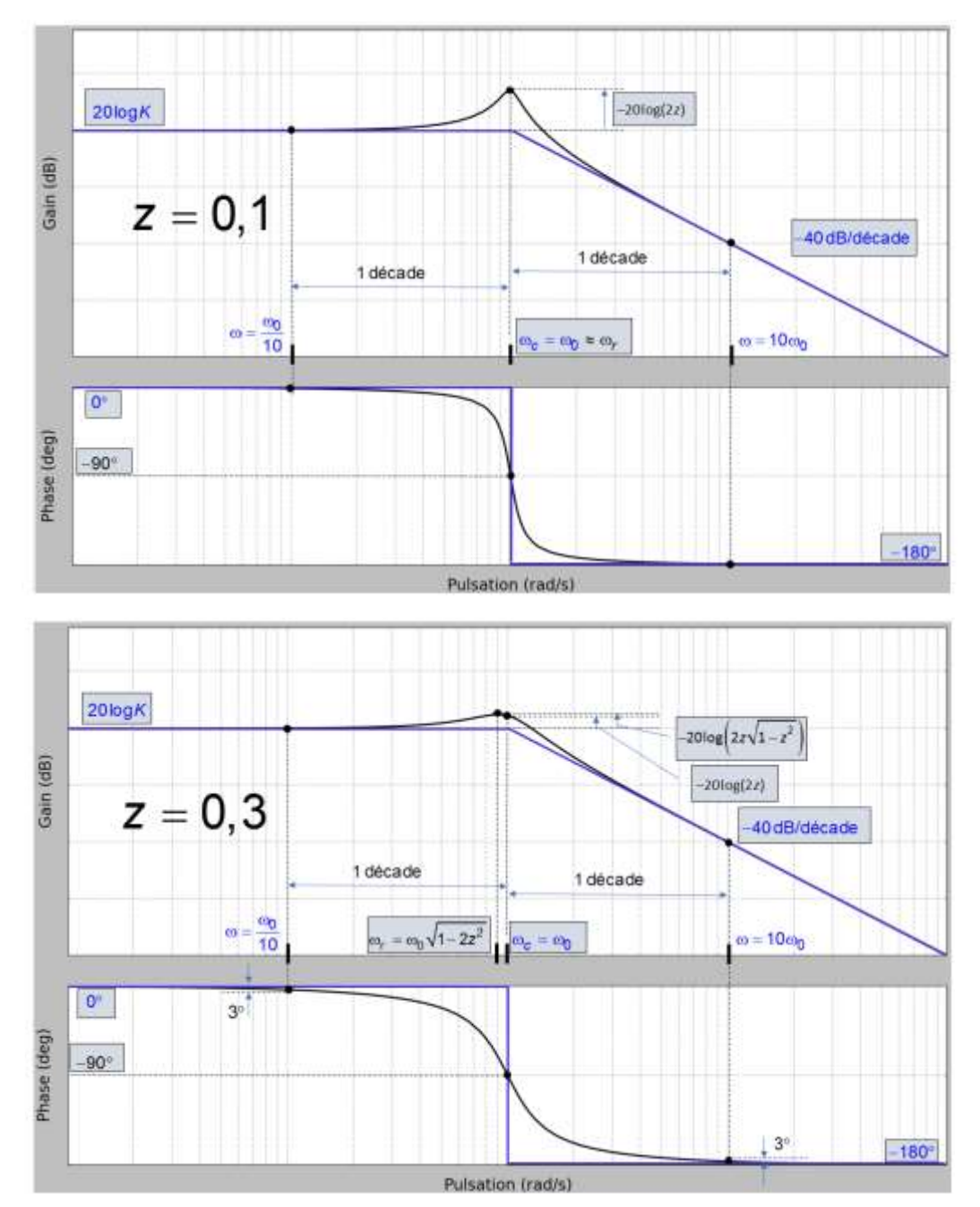

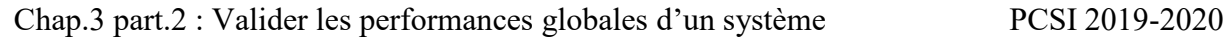

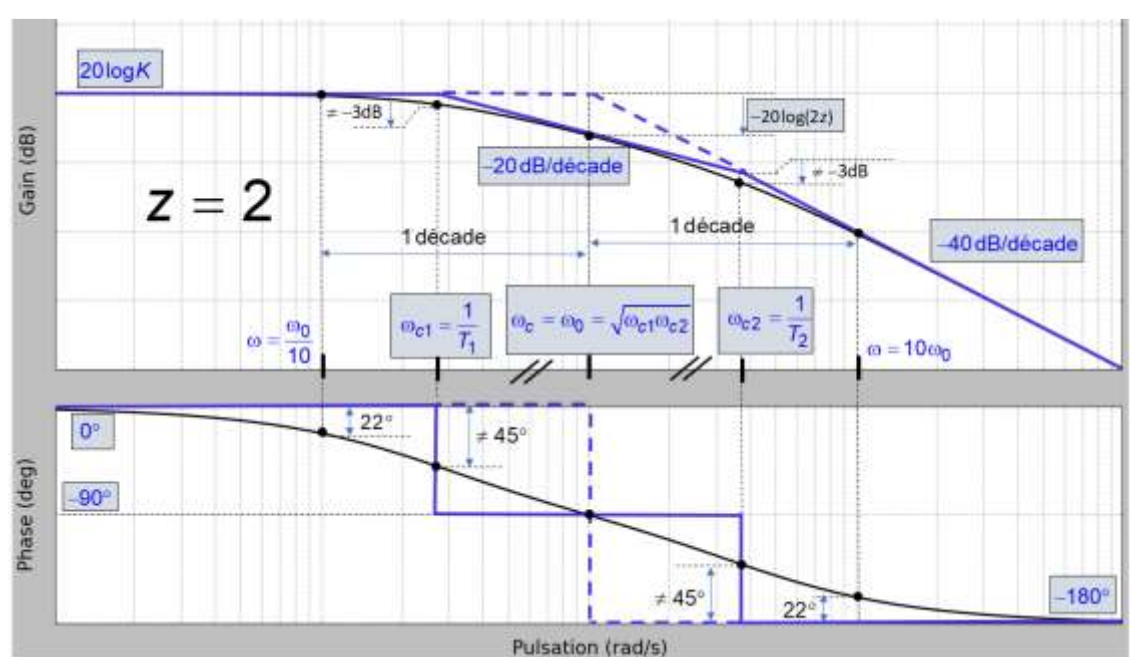

**Forme inverse :** 

$$
H(p) = K\left(1 + \left(\frac{2z}{\omega_0}\right)p + \left(\frac{1}{\omega_0^2}\right)p^2\right)
$$

Par analogie avec le second ordre classique, on obtient **pour différentes valeurs de** *z :*

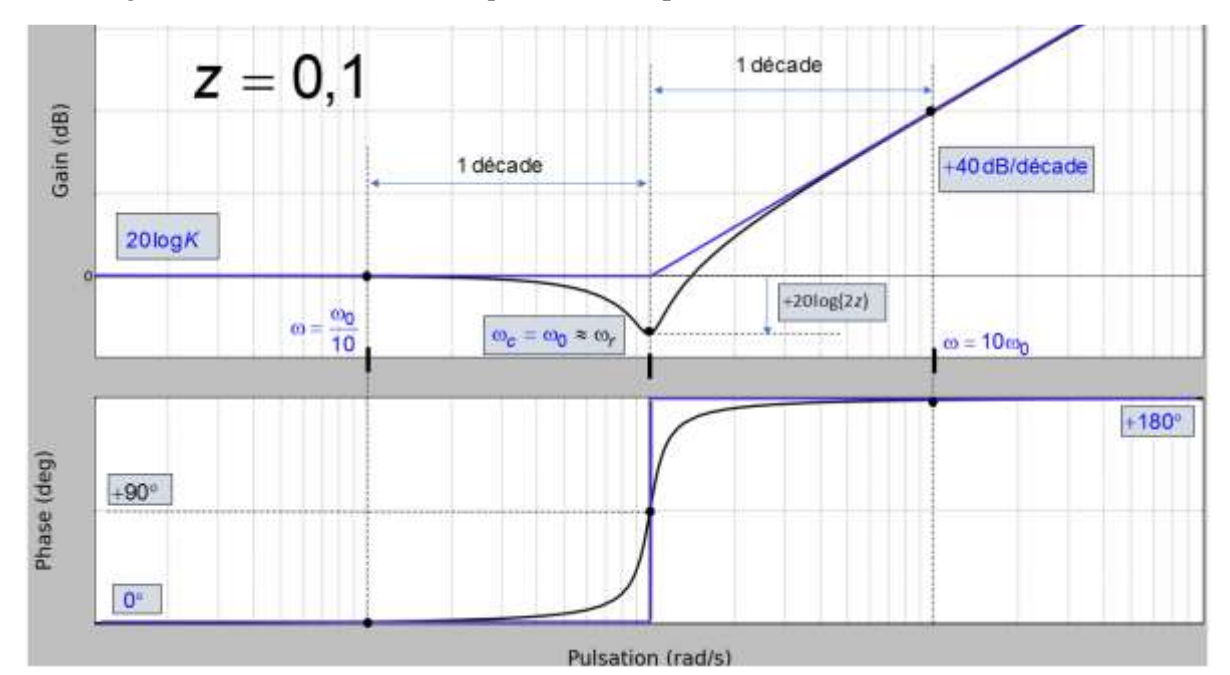

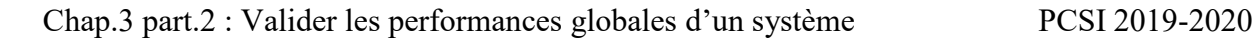

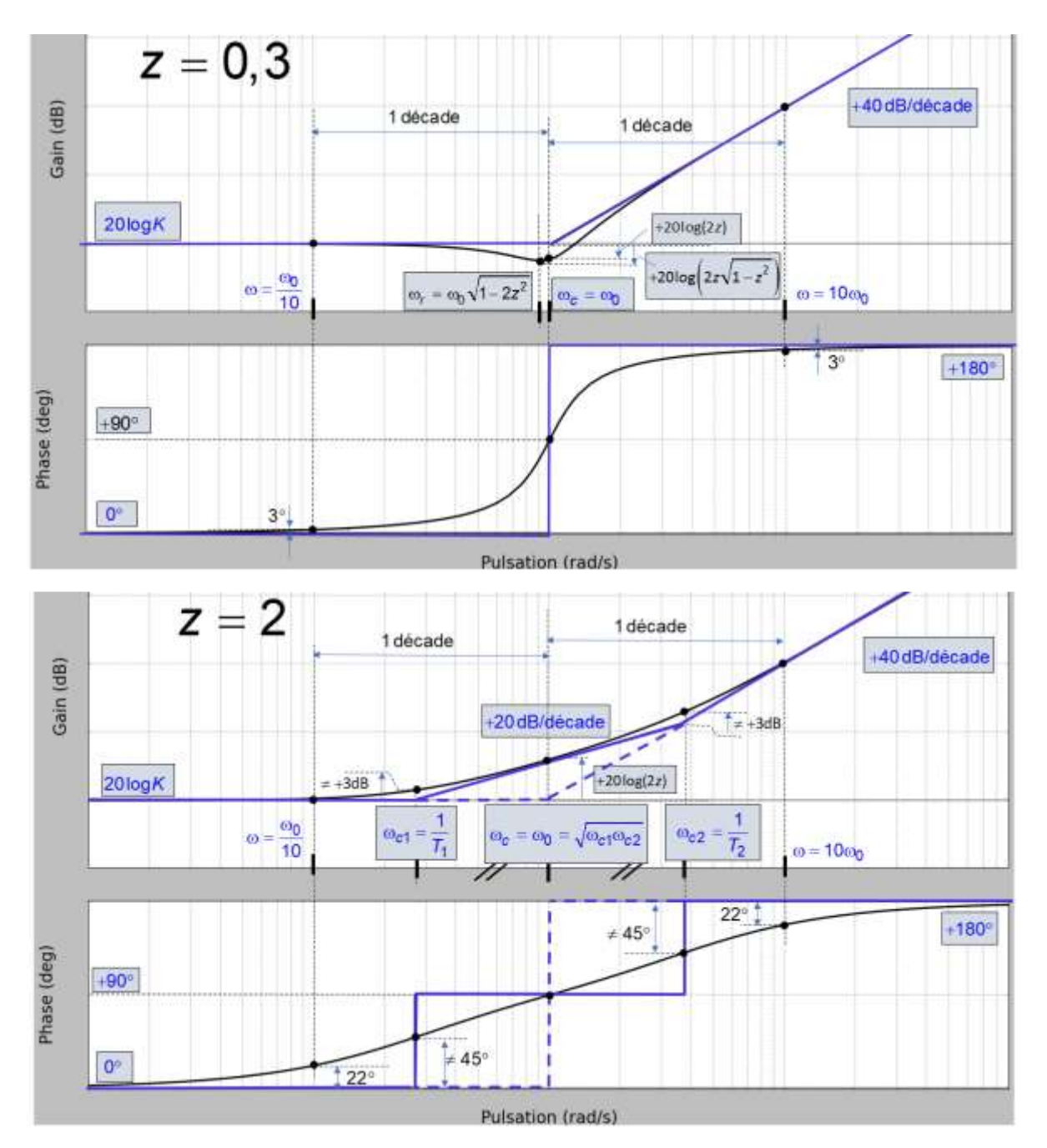

## <span id="page-13-0"></span>**3.3 Modèle d'ordre quelconque**

#### **Propriétés des diagrammes de Bode :**

$$
\text{Si } H(p) = A(p) * B(p), \text{ alors : } \begin{cases} G_H \,_{dB}(\omega) = G_{A \, dB}(\omega) + G_{B \, dB}(\omega) \\ \varphi_H(\omega) = \varphi_A(\omega) + \varphi_B(\omega) \end{cases}
$$

Les **modules en dB** et les **arguments s'ajoutent** quand les fonctions de transfert se **multiplient**. Pour obtenir le diagramme de  $H(p)$ , on ajoute les 2 diagrammes de A(p) et  $B(p)$ .

#### **Méthode :**

Le principe de tracé d'un diagramme de Bode consiste à factoriser le numérateur et le dénominateur de  $H(p)$  pour en faire un produit de fonctions de transfert élémentaires bien connues et faciles à tracer.

Etape n°1 : mettre la **fonction de transfert** sous la forme d'un **produit de fonctions usuelles** → intégrateurs d'ordre α **PUIS** 1er et 2nd ordre, 1er et 2nd ordre inverses…

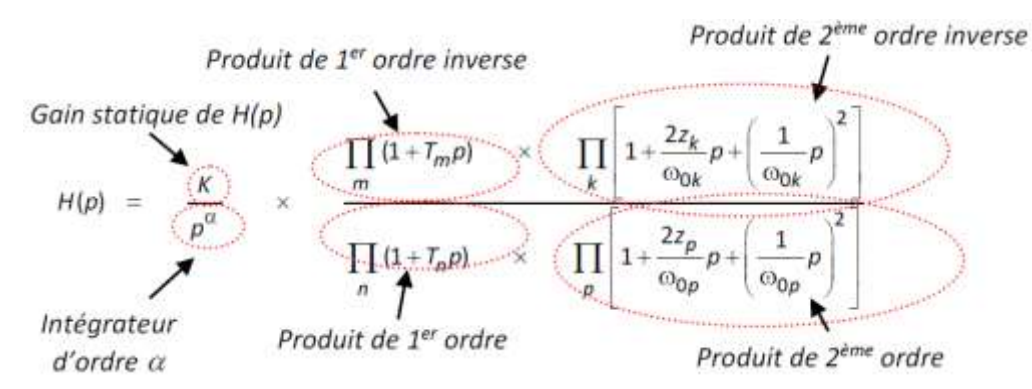

**Associer le gain statique K** de toute la fonction de transfert  $H(p)$  **à l'intégrateur d'ordre**  $\alpha$  ou le mettre en facteur s'il n'y a pas d'intégrateur.

Etape n°2 : **classer** dans un **ordre croissant les pulsations de cassure**  $(1/\tau_i$  pour un 1er ordre et  $\omega_0$ pour un 2nd ordre) correspondantes.

#### Etape n°3 :

- $\bullet$  s'il y a un **intégrateur** d'ordre α, construire **en premier** le diagramme de Bode de  $H(p)$  =  $K/p^{\alpha}$ , puis successivement en avançant vers les pulsations croissantes, faire intervenir les courbes asymptotiques des autres fonctions usuelles dans l'ordre dans lequel elles ont été rangées.
- s'il n'y **pas d'intégrateur** d'ordre α à tracer, **associer le gain statique** *K* **à la première fonction à tracer**, puis **successivement** en **avançant vers les pulsations croissantes**, faire intervenir les courbes asymptotiques des autres fonctions usuelles dans l'ordre dans lequel elles ont été rangées.

*Sur le tracé, faire apparaitre les pulsations de cassure, les pentes des asymptotes croissantes ou décroissantes et les valeurs des asymptotes horizontales.*

Etape n°4 : **tracer l'allure de la courbe réelle** en plaçant certains **points particuliers connus** ou **déterminés** à l'aide de la **calculatrice**.

Remarque 1 : Attention, selon la valeur de  $\omega$ , la partie réelle du nombre complexe au dénominateur d'une fonction de transfert usuelle d'ordre 2  $F(j\omega)$  peut être négative. Dans ce cas, il faut rajouter +180° ou soustraire -180° au résultat que renvoie la calculatrice lors du calcul de l'arc tangente.

Remarque 2 : Lorsque l'on trace le diagramme de Bode d'une fonction de transfert qui est le produit de plusieurs fonctions usuelles, si la distance qui sépare les différentes pulsations de cassure est trop faible (≤ 1 décade), les courbes réelles ne passent pas exactement par les points particuliers à connaître par coeur. En effet, l'influence des fonctions les unes sur les autres ne laisse pas « le temps » aux courbes de passer par ces points particuliers ou de tangenter avec les asymptotes.

# <span id="page-15-0"></span>**3.4 Synthèse**

#### **Gains :**

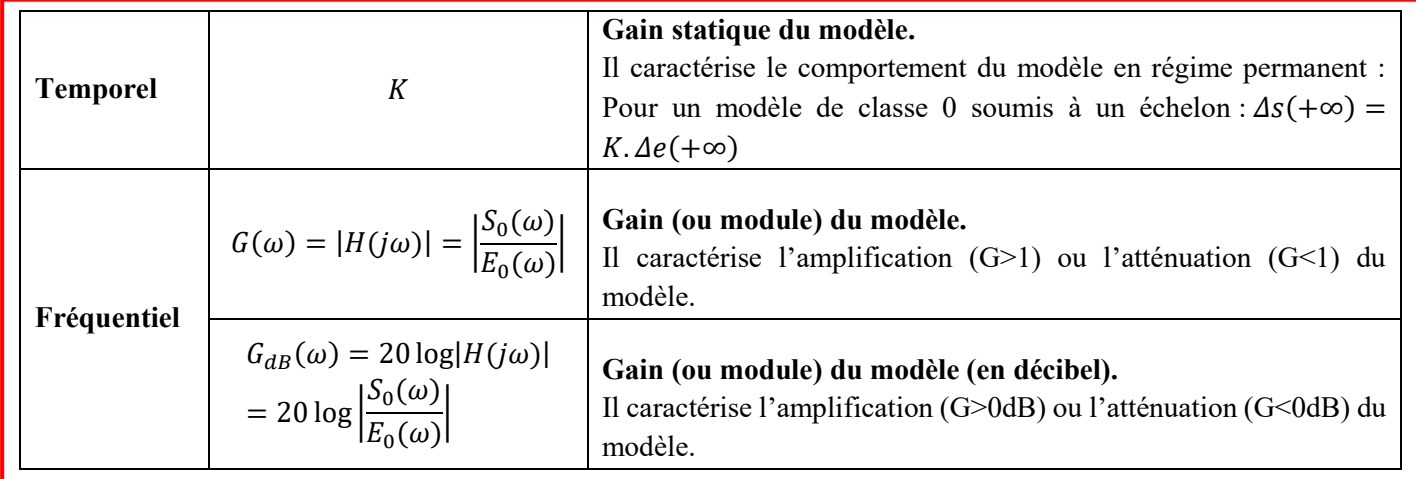

## **Pulsations :**

**Toutes les pulsations ci-dessous sont en rad/s et sont positives.**

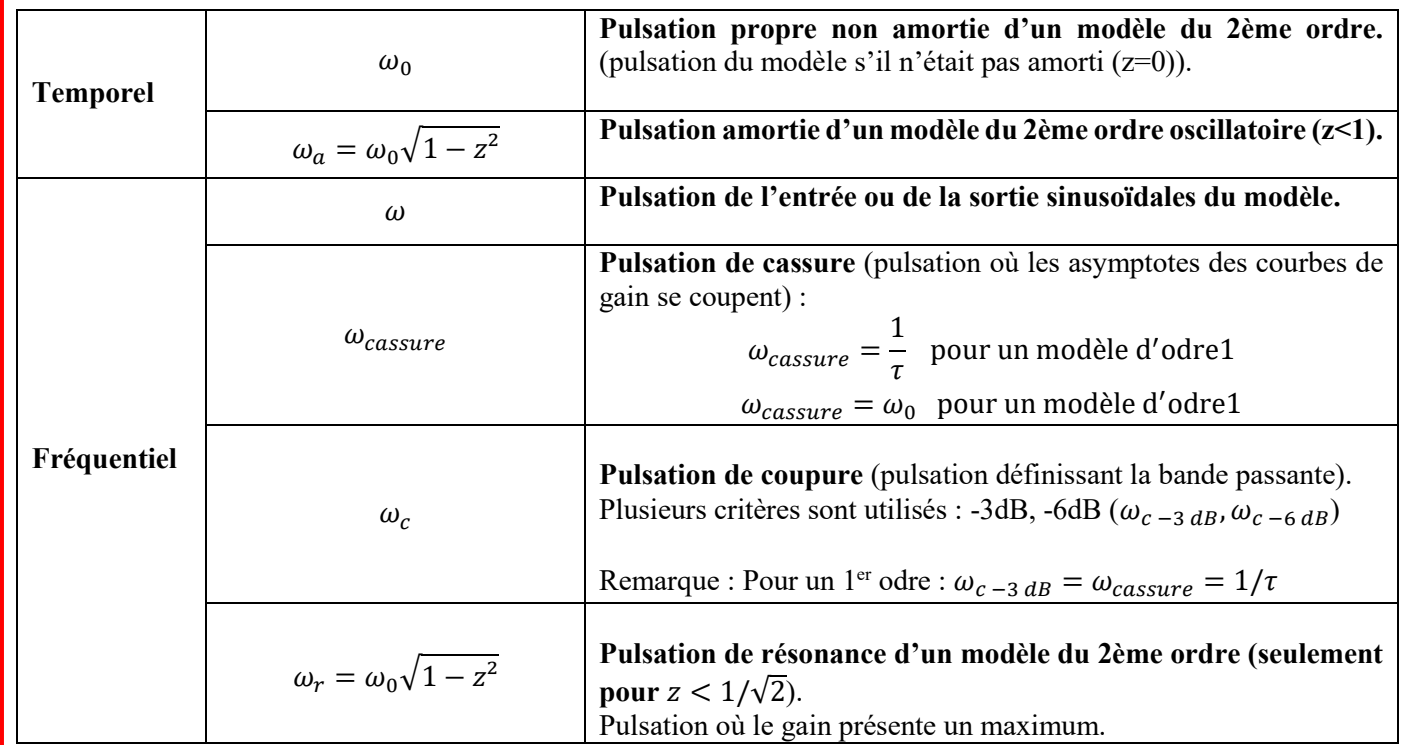

#### <span id="page-16-1"></span><span id="page-16-0"></span>**4.1 Première étape : observer l'allure de la courbe de gain aux basses fréquences**

**-** si celle-ci est **horizontale**, le modèle de comportement ne contiendra pas de dérivateur ou d'intégrateur. La valeur  $K_{dB}$  relevée en décibel permet de déterminer le gain statique :

$$
K_{dB} = 20 \log K \Leftrightarrow K = 10^{\frac{K_{dB}}{20}}
$$

**-** si celle-ci est **décroissante**, le modèle de comportement contiendra un **intégrateur**. La valeur de la pente permet de déterminer l'ordre de l'intégrateur (-20dB/déc→  $\alpha = 1$ ; - 40dB/déc→  $\alpha = 2...$ ). En traçant la tangente à cette asymptote aux basses fréquences, et en relevant la valeur de la pulsation où cette tangente coupe l'axe des 0dB, ceci permet de déterminer le gain statique :

$$
\alpha = 1 \to K = \omega_{0 dB} \quad ; \qquad \alpha = 2 \to K = \sqrt{\omega_{0 dB}} \dots
$$

**-** si celle-ci est **croissante**, le modèle de comportement contiendra un **dérivateur**. La valeur de la pente permet de déterminer l'ordre du dérivateur (+20dB/déc→  $\alpha = 1$ ; +40dB/déc→  $\alpha = 2$ …). En traçant la tangente à cette asymptote aux basses fréquences, et en relevant la valeur de la pulsation où cette tangente coupe l'axe des 0 dB, ceci permet de déterminer le gain statique :

$$
\alpha = 1 \to K = \frac{1}{\omega_{0 dB}} \quad ; \qquad \alpha = 2 \to K = \frac{1}{\sqrt{\omega_{0 dB}}} \dots
$$

#### <span id="page-16-2"></span>**4.2 Seconde étape : déterminer les ordres de grandeur des pulsations de cassure**

**-** s'il existe **une seule pulsation de cassure, ou si les pulsations de cassure sont éloignées d'au moins 2 décades**, les pulsations où les valeurs du déphasage est particulier (+/-45°, +/-90°, +/-135°…) permettent de déterminer précisément les pulsations de cassure. Pour les 2èmes ordres et 2èmes ordres inverses, l'écart entre la tangente et la courbe de gain à la pulsation de cassure permet de déterminer z :

$$
\acute{e}cart_{dB} = -20\log(2z) \Leftrightarrow z = \frac{1}{2}10^{\frac{-\acute{e}cart}{20}}
$$

**-** si les pulsations de cassure sont **éloignées d'au moins 1 décade**, tracer les tangentes à la courbe de gain. Leurs intersections permettent de déterminer les pulsations de cassure. Pour les 2èmes ordres et 2èmes ordres inverses, l'écart entre la tangente et la courbe de gain à la pulsation de cassure permet de déterminer z :

$$
\acute{e}cart_{dB} = -20\log(2z) \Leftrightarrow z = \frac{1}{2}10^{-\frac{6cart}{20}}
$$

**-** si les pulsations de cassure ne sont **pas éloignées d'une décade**, **et qu'un 1er ordre et un 1er ordre inverse se compensent**, déterminer la pulsation quand  $\varphi$  est maximal ou minimal. À cette pulsation, la courbe de gain et la tangente ont la même valeur. Tracer alors la tangente soit horizontalement ou soit avec une pente de  $\pm n * 20$  dB/décade passant par ce point;

**-** si elles ne sont **pas éloignées d'une décade**, relever les valeurs de gain pour différentes pulsations et résoudre le système d'équations à plusieurs inconnues. Exemple : si dans le modèle de comportement, il existe 3 inconnues (exemple 2 pulsations de cassure et un facteur d'amortissement z), alors relever 3 valeurs sur la courbe de gain :

```
\left\{ \mathit{G}_{dB}\,modèle de comportement\left(\omega_{2}\right)=\mathit{G}_{dB}\,relevé sur la courbe de gain\left(\omega_{2}\right)G_{dB} modèle de comportement (\omega_1)=G_{dB} relevé sur la courbe de gain(\omega_1){\mathcal{G}}_{dB} modèle de comportement(\omega_3) = {\mathcal{G}}_{dB} relevé sur la courbe de gain(\omega_3)
```
Puis résoudre le système d'équations à 3 inconnues.

# <span id="page-17-0"></span>**Sources**

J. Le Goff, S. Génouel, « Cours de Sciences Industrielles de l'Ingénieur CPGE 1ère année », Pôle Chateaubriand Joliot-Curie, 2013